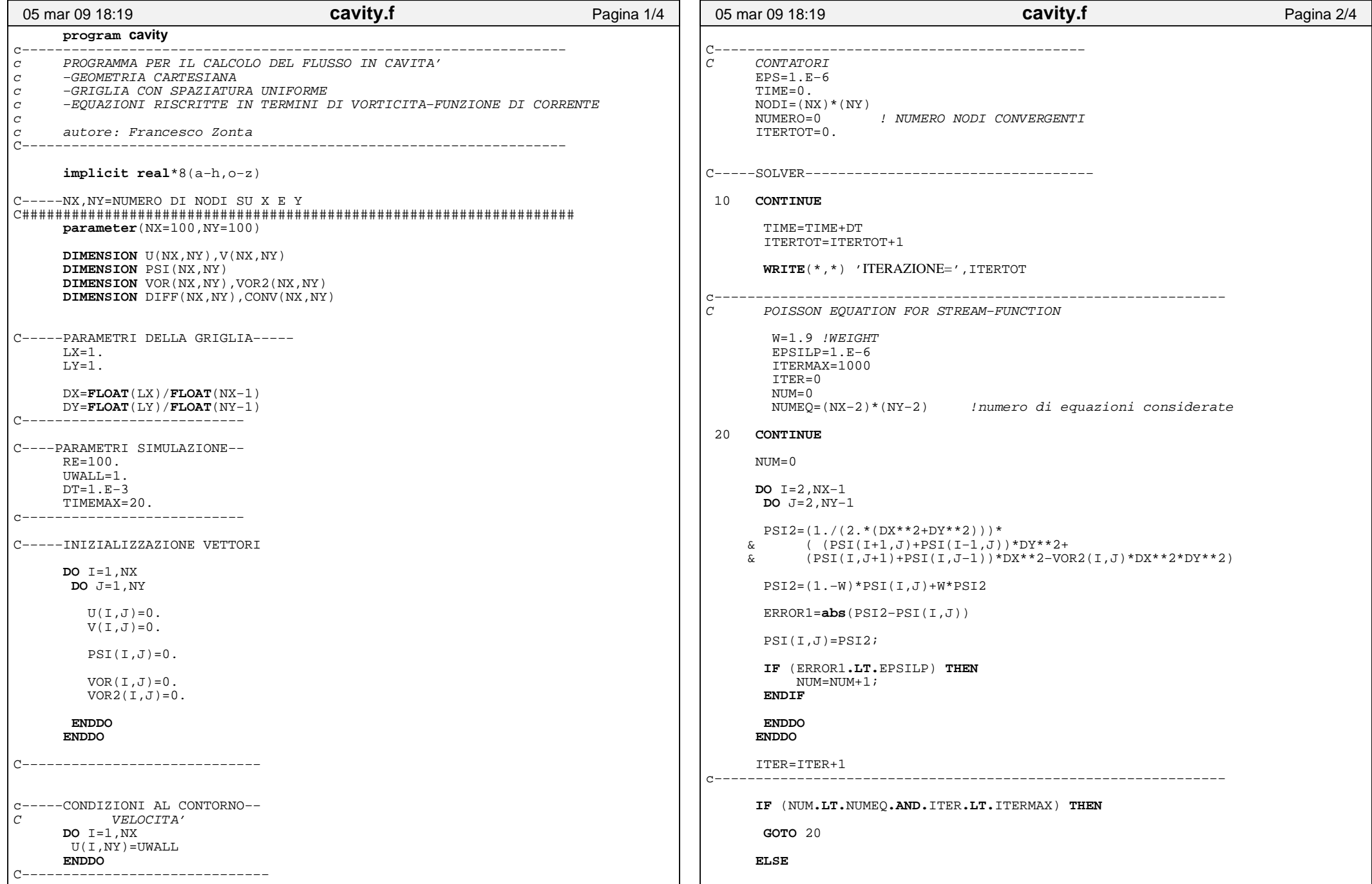

## Stampato da Francesco

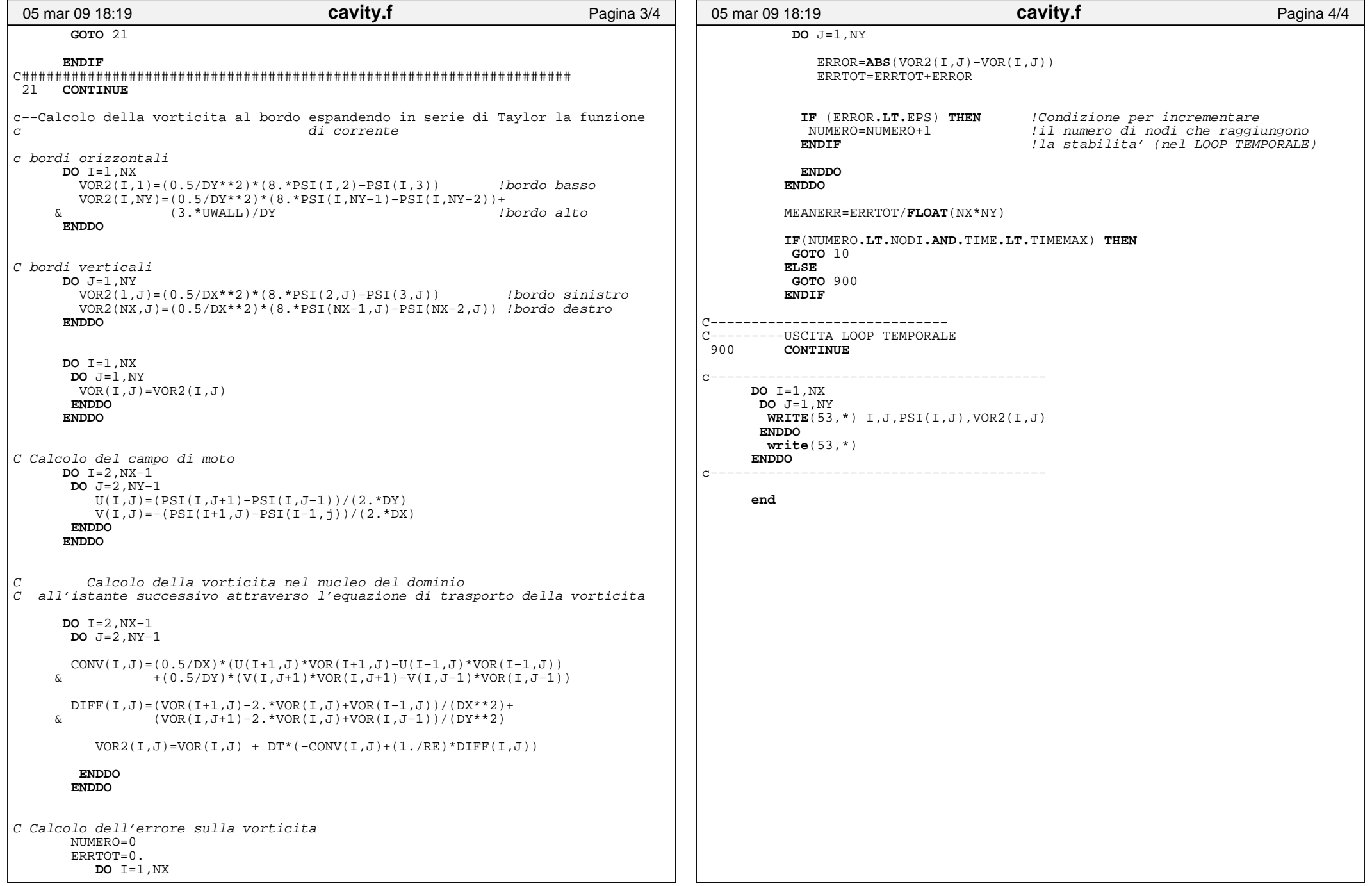